#### **MARKING KEY The University of British Columbia MARKING KEY Computer Science 252**

#### **Final Exam**

**8:30 AM, Thursday, December 16, 2004**

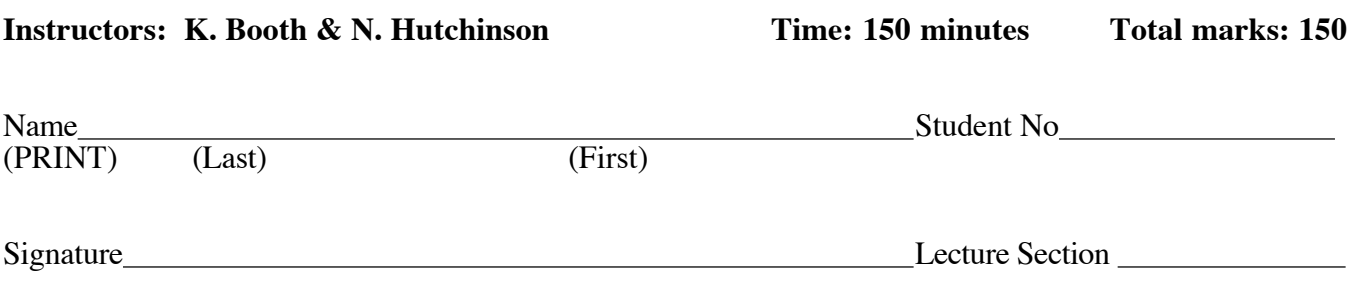

#### **• This examination has 20 pages. Check that you have a complete paper.**

This is a closed book exam. Notes, books or other materials are not allowed, but you may use **one** piece of 8-1/2 x 11 paper (both sides) with your own notes either hand-written, photocopied, or both.

Answer all the questions on this paper. Give short but precise answers. Always use point form where it is appropriate. The marks for each question are given in **{** braces **}**. Use this to manage your time.

Good luck.

#### **READ AND OBSERVE THE FOLLOWING RULES:**

- 1. Each candidate should be prepared to produce, upon request, his or her Library/AMS card.
- 2. No candidate shall be permitted to enter the examination room after the expiration of twenty minutes, or to leave during the first twenty minutes of the examination.
- 3. Candidates are not permitted to ask questions of the invigilators, except in cases of supposed errors or ambiguities in examination questions.
- 4. **CAUTION** Candidates guilty of any of the following, or similar dishonest practices shall be immediately dismissed from the examination and shall be liable to disciplinary action.
	- a. Making use of any books, papers or memoranda, calculators or computers, audio or visual cassette players, or other memory aid devices, other than those authorized by the examiners.
	- b. Speaking or communicating with other candidates.
	- c. Purposely exposing written papers to the view of other candidates. The plea of accident or forgetfulness shall not be received.

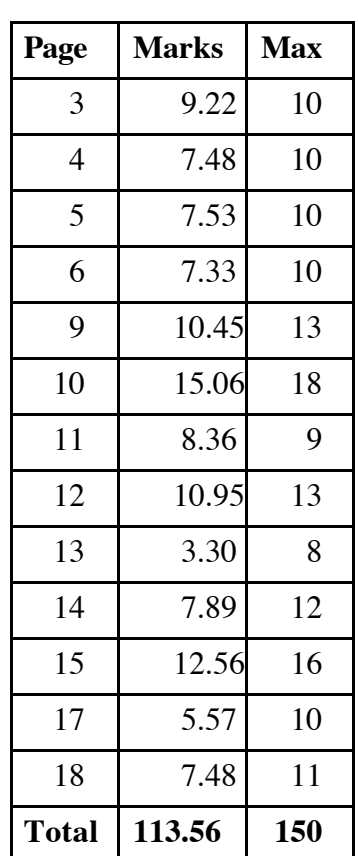

#### **1. Multiple choice questions { 40 marks -- 10 marks per page }**

On the next four pages there are a series of short fill-in-the-blanks statements. All of your answers are to be selected from the list below.

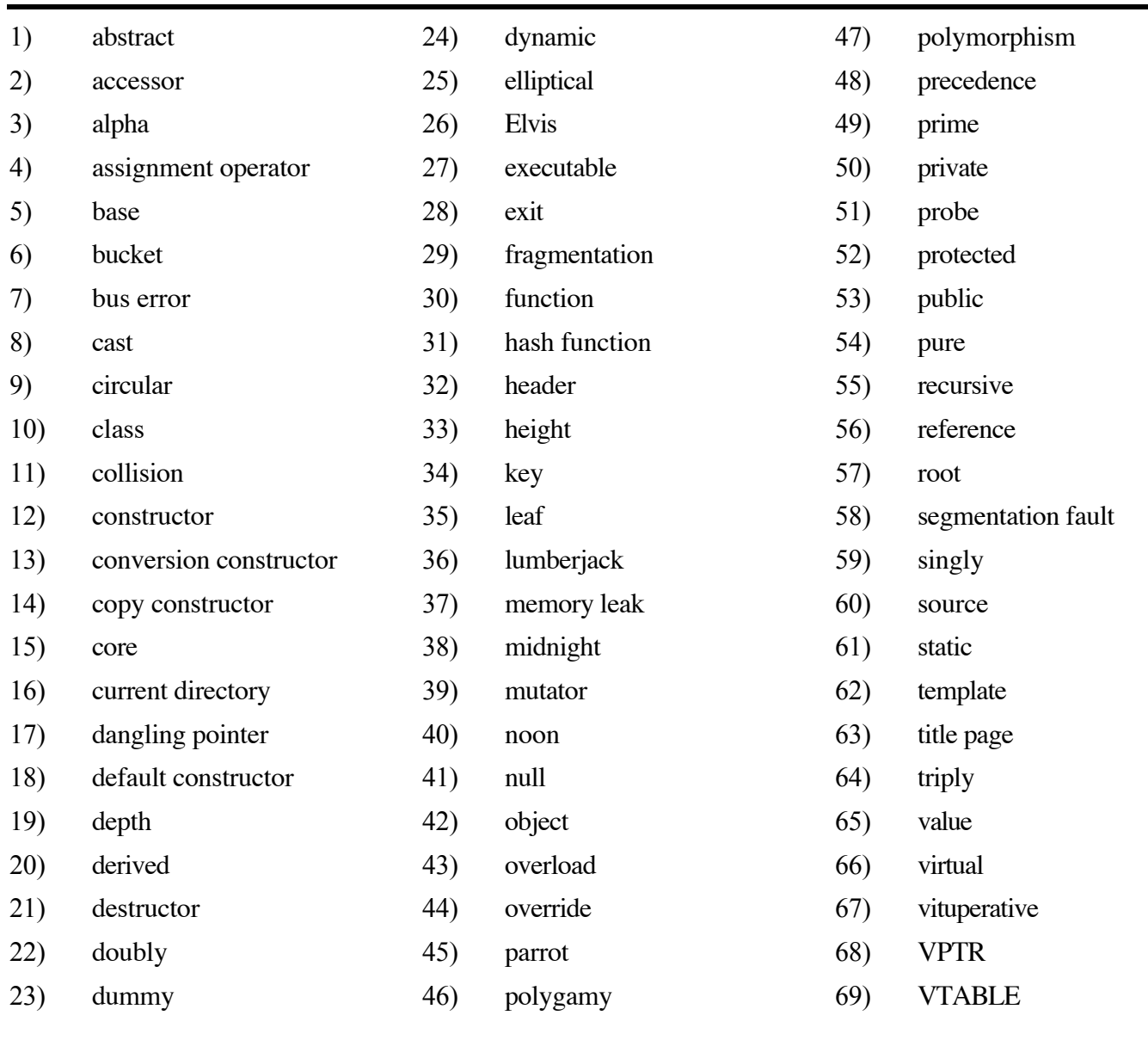

Each statement will have one (or more) within it, which is where the missing term or phrase would appear (multiple times in some cases). Choose the best answer from among those above and write its number in the space provided in the first column. Do not write the term or phrase. It may be a good idea to read over the list of terms and phrases before you start answering. Some of the terms listed may not appear in any of the statements, some may appear in more than one statement, and some many appear in exactly one statement.

Read the instructions on the previous page. Enter **the number** for your answer in the **first** column. **Do not write words**.

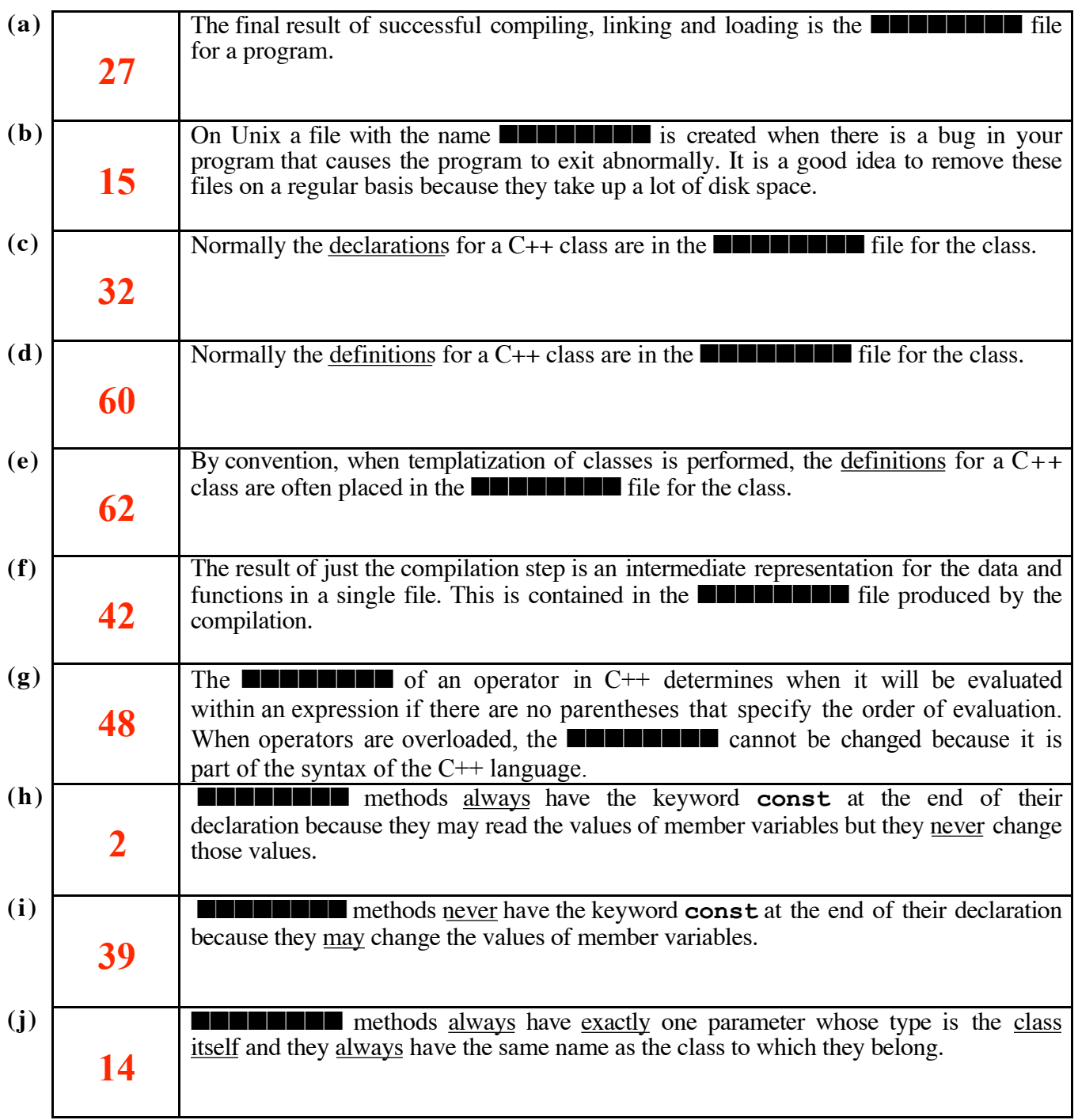

**(continued on the next page)**

#### **(continued from previous page)**

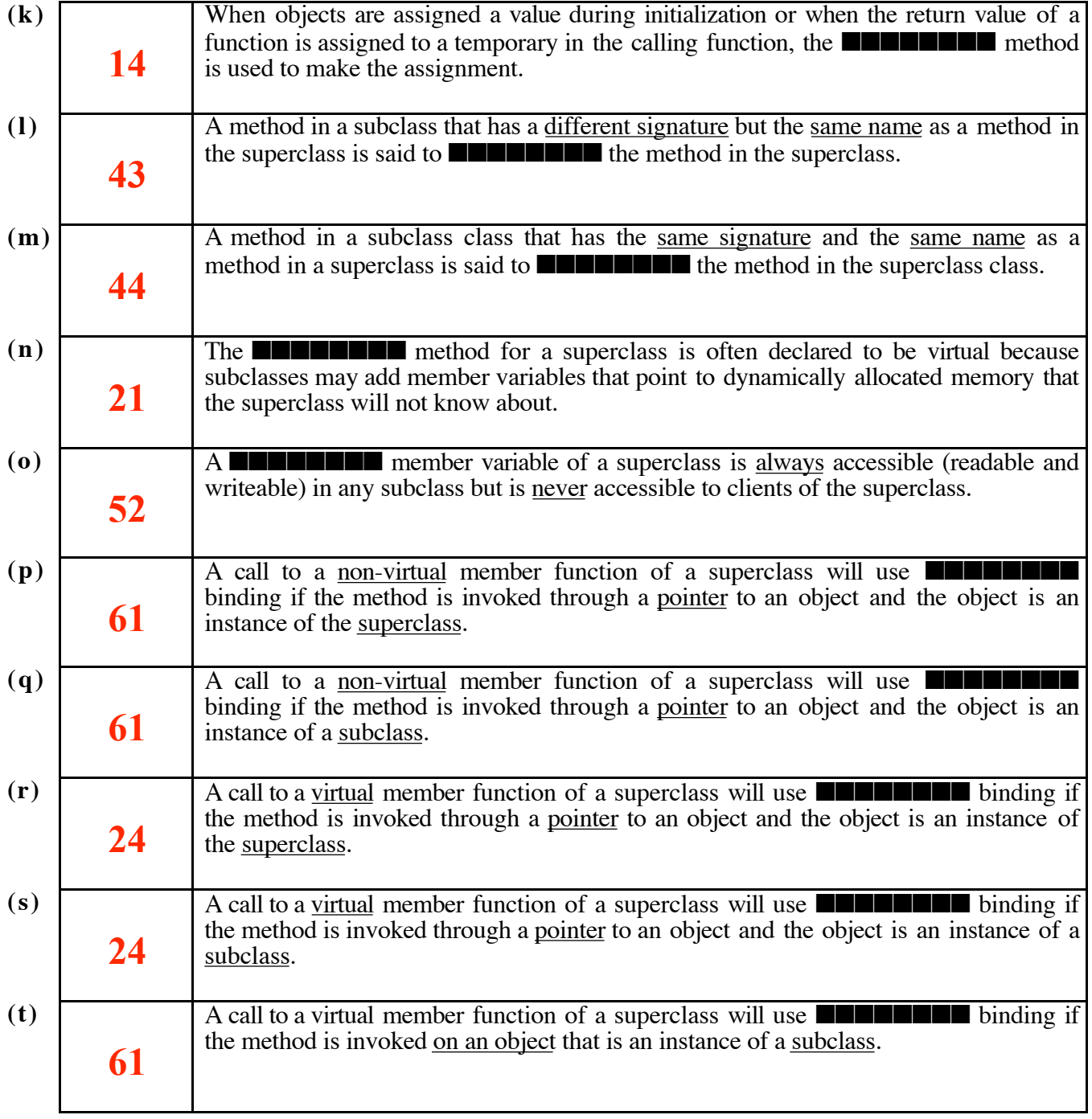

# **(continued on the next page)**

# **(continued from previous page)**

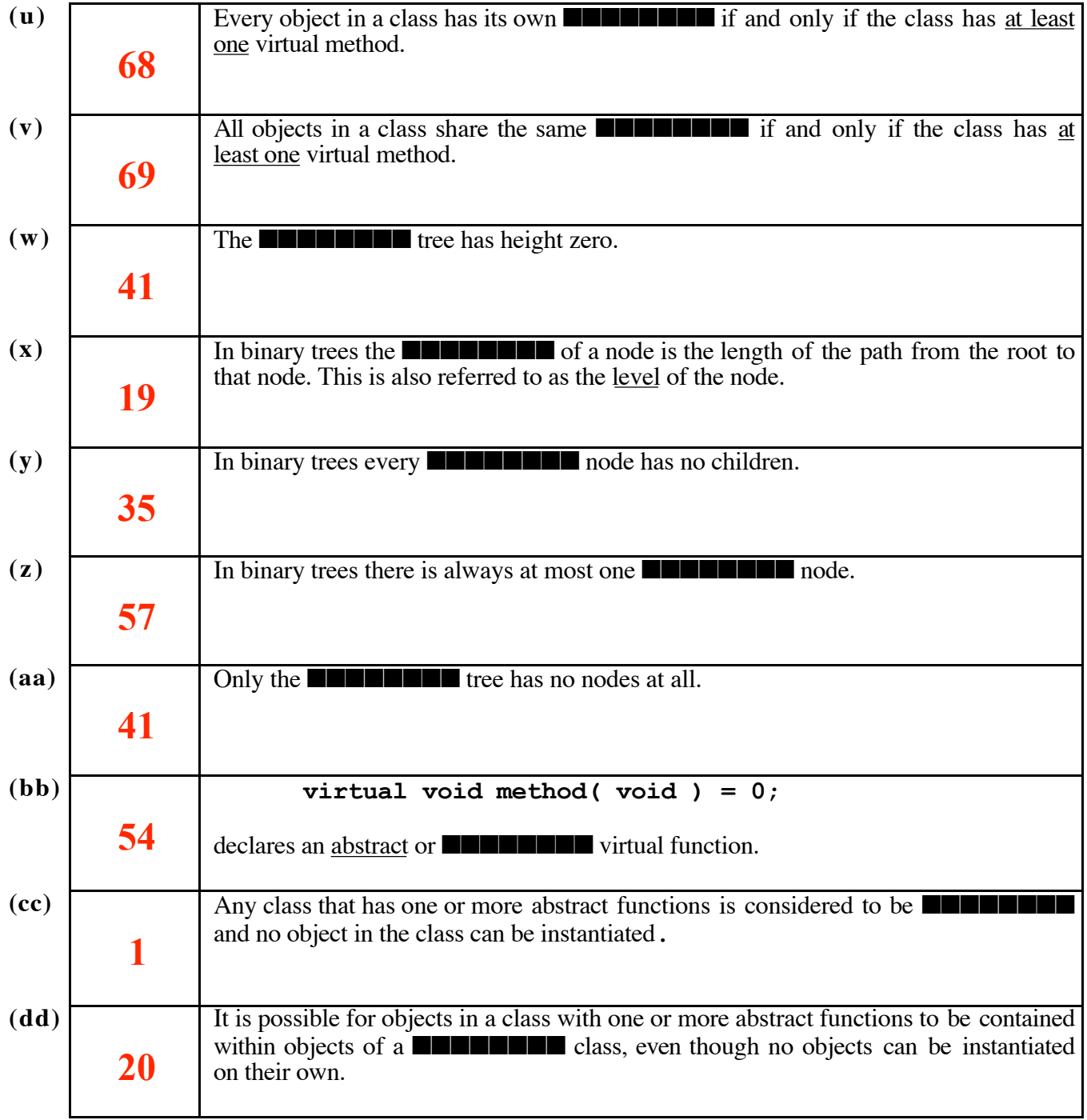

### **(continued from previous page)**

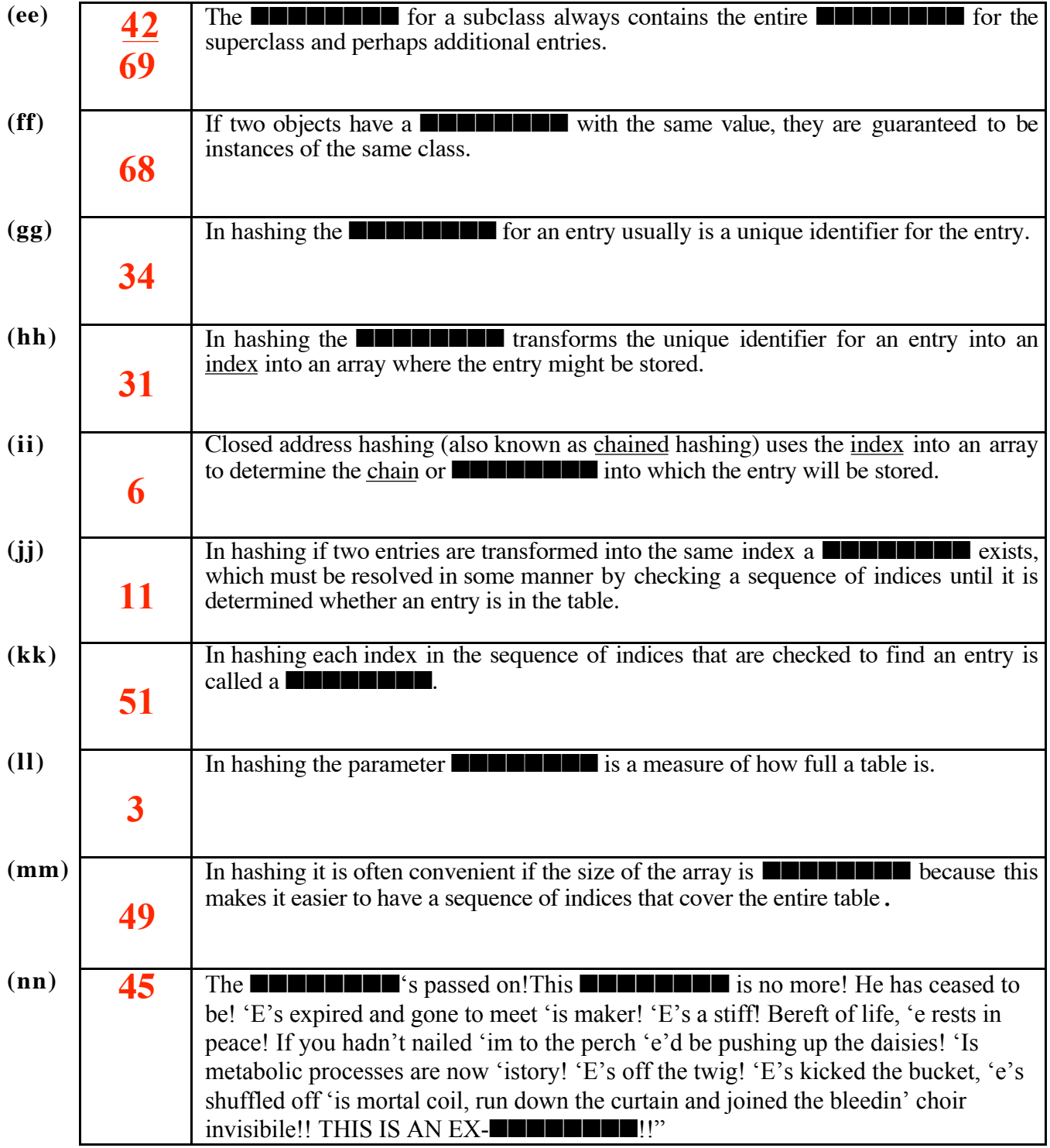

Below is a declaration for the templatized **Deque** class from a header file**, Deque.h,** suitable for Phase 1 of the project. It uses a doubly-linked list with a dummy node within each object. On the next page is the definition for the **add()** method from a template file**, Deque.template**. No pre- or post-conditions or class invariants have been specified, but you should assume that they are similar to what was required for the project. The declaration and the source code will be useful when you answer the next three questions on this exam.

**\_\_\_\_\_\_\_\_\_\_\_\_\_\_\_\_\_\_\_\_\_\_\_\_\_\_\_\_\_\_\_\_\_\_\_\_\_\_\_\_\_\_\_\_\_\_\_\_\_\_\_\_\_\_\_\_\_\_\_\_\_\_\_\_\_\_\_\_\_\_\_\_\_ header file**

```
template <class Item_type>
class Deque
{
public:
    Deque( );
    Deque( const Deque<Item_type>& other );
    ~Deque( );
    void add( const Item_type& item, bool front_end = false )
         throw ( runtime_error );
    Item_type remove( bool front_end = true )
          throw ( logic_error );
    bool empty() const;
    int size() const;
    Deque& operator=( const Deque<Item_type>& other );
    Deque operator+( const Deque<Item_type>& other ) const;
    bool operator==( const Deque<Item_type>& other ) const;
    void print( bool verbose=false ) const;
private:
    struct Node
    {
       Item_type data;
       Node* next;
       Node* prev;
    };
    int count; // Number of values currently in the deque
    Node head; // Dummy node
    static const char* stuff[5];
    virtual const char** labels() const { return stuff; };
    void copy ( const Deque<Item_type>& other );
    void clear ( );
};
```
Below is a definition for the **add()** method suitable for Phase 1 of the project. You may assume that the code works correctly. It uses a doubly-linked list with a dummy node within each object. It throws the appropriate exception if it cannot allocate enough memory to add an item. If an exception is thrown, the Deque is left unchanged. This means that subsequent method invocations may rely on the class invariants being true even though the **add()** method failed.

**\_\_\_\_\_\_\_\_\_\_\_\_\_\_\_\_\_\_\_\_\_\_\_\_\_\_\_\_\_\_\_\_\_\_\_\_\_\_\_\_\_\_\_\_\_\_\_\_\_\_\_\_\_\_\_\_\_\_\_\_\_\_\_\_\_\_\_\_\_\_\_\_ template file**

```
template <class Item_type>
void Deque<Item_type>::add(const Item_type& item, bool front_end )
      throw ( runtime_error )
{
    static runtime_error Msg( "Cannot add to Deque" );
    Node* newNode;
    try
    {
        newNode = new Node;
    }
    catch ( bad_alloc )
    {
       throw( Msg );
    }
    if ( front_end )
    {
        newNode->next = head.next;
        newNode->prev = &head;
        head.next->prev = newNode;
        head.next = newNode;
    }
    else
    {
        newNode->next = &head;
        newNode->prev = head.prev;
        head.prev->next = newNode;
        head.prev = newNode;
    }
    newNode->data = item;
    count ++;
}
```
# **2. Circular doubly-linked lists with dummy nodes { 13 marks }**

A **Node** within the **Deque** class looks like this in memory, with its first member of type **Item\_type** and its second and third members of type pointer to a **Node**.

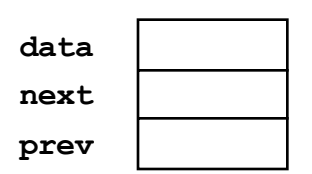

A newly constructed **Deque** looks like the following in memory, with its first member an **int** and its second member a **Node.** The **data** field is undefined ("**??**" means the contents of memory are undefined) in the dummy **Node** because it never has a value. The **next** pointer points to the first **Node** in the list and the **prev** pointer points to the last **Node** in the list. Initially, the two pointers in **head** point back to **head** itself, because there are no other **Nodes** (yet) in the list.

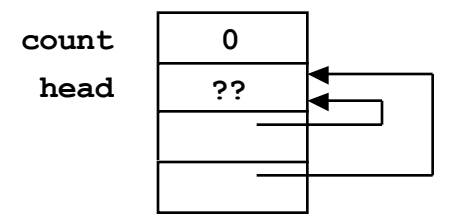

Draw a diagram of the **Deque A** after the following four statements have been executed. Show all pointers explicitly. Show all values that are defined; use "**??**" to indicate all undefined values.

It may be helpful to look at the source code for the **add()** method before making your drawing.

```
 Deque<float> A;
 A.add( 3.14 );
 A.add( 2.72, true );
 A.add( 1.62, false );
```
**ANSWER:**

1 mark for each value or pointer, ?? is mandatory

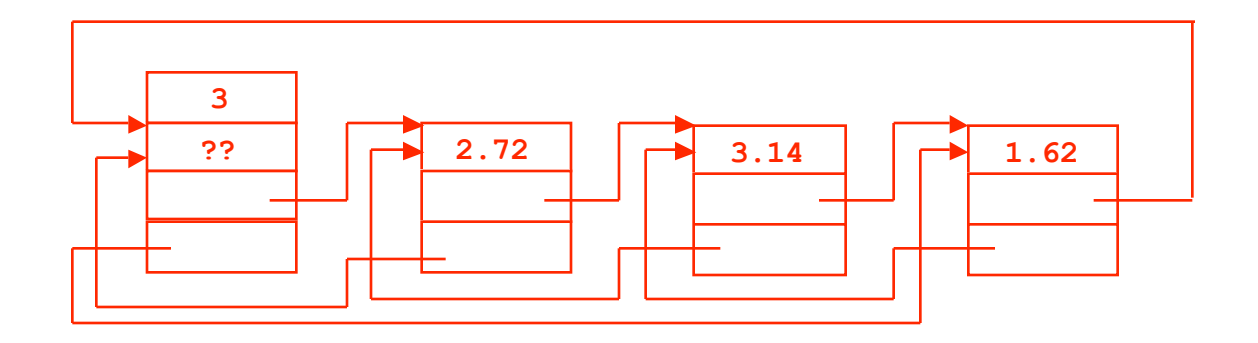

## **3. Manipulating circular doubly-linked lists { 18 marks }**

Write a complete definition for the templatized version of the **remove()** method where **Item\_type** specifies the type of the items stored in a **Deque**. Be sure to include appropriate pre- and post-conditions and throw the proper exceptions.

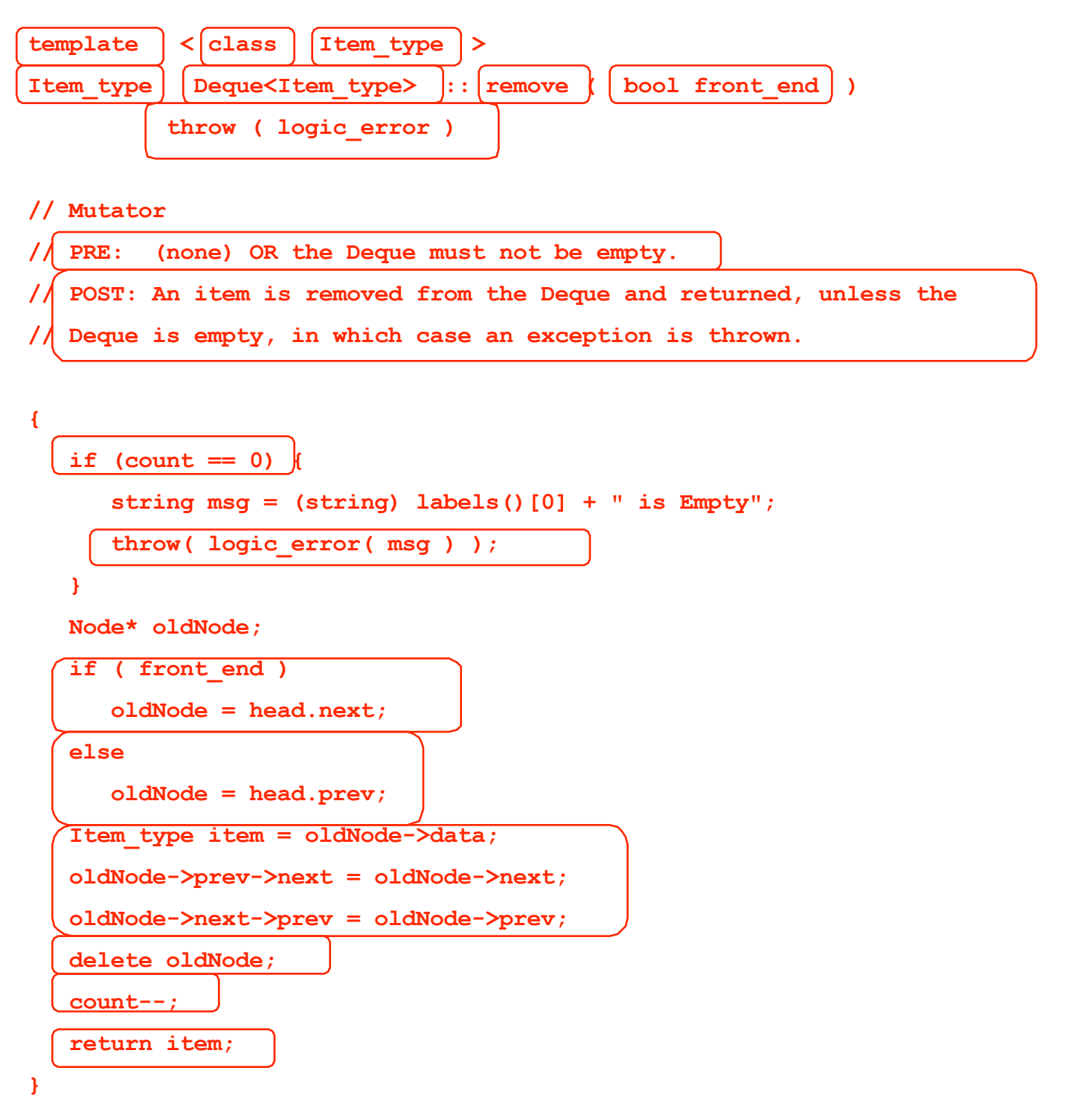

## **4. The Big Three { 22 marks }**

There are three methods that in many classes have a standard implementation using two helper functions, **copy()** and **clear()**. The helper functions contain all of the code that is specific to the implementation, which means the three methods can use generic code that does not depend in any way on the details of the implementation. In this course we always use the standard generic implementations for these three methods. Most classes require a default constructor and the "The Big Three" methods, each of which has a name that describes its role in the class, similar to how the name of the default constructor describes its role.

(a) { 9 marks } Below are the bodies of the generic implementations for the "Big Three". For each block of code, write the name of the "Big Three" method that corresponds to the code.

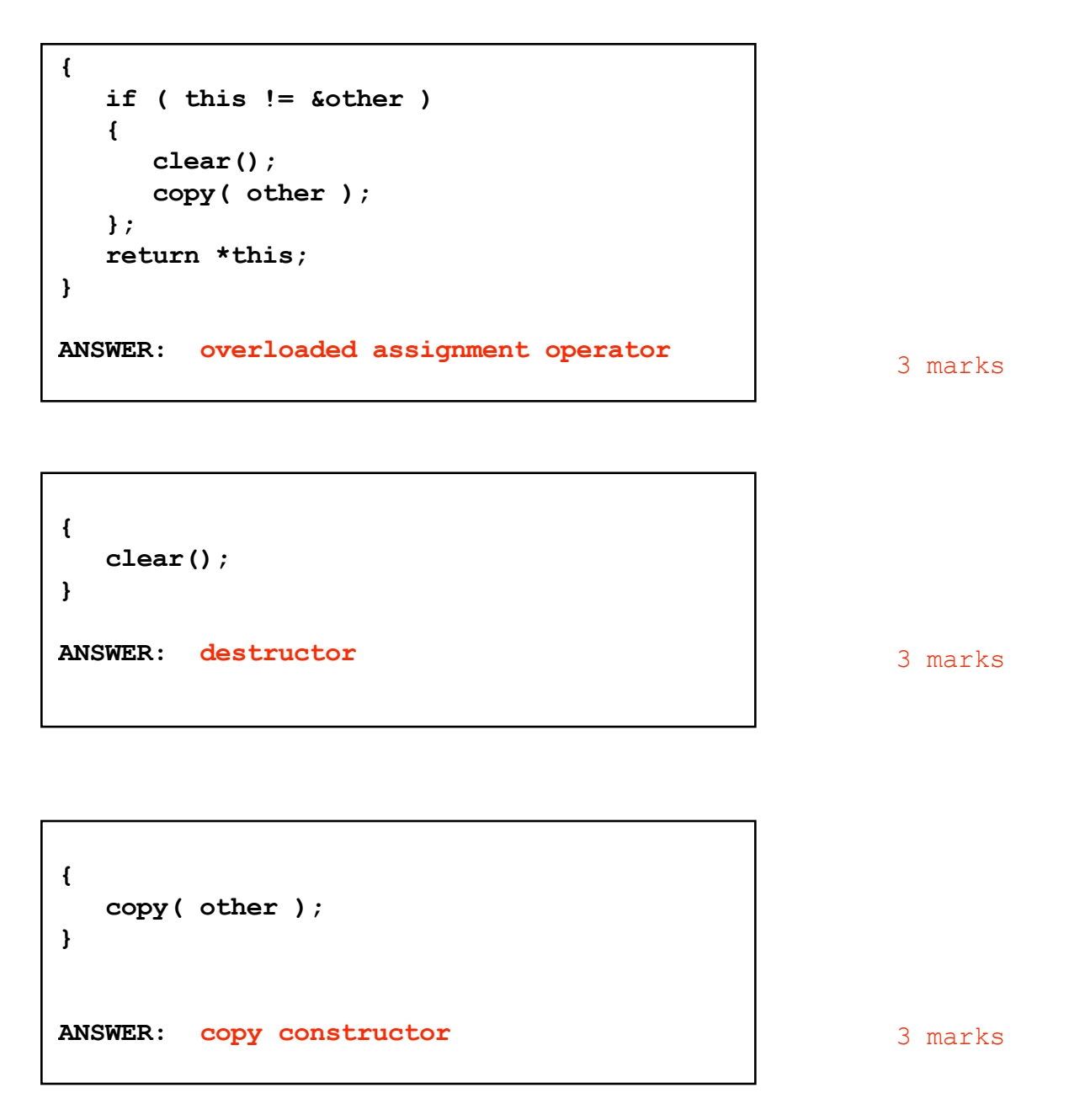

(b) { 13 marks } Write the complete implementation for the **clear()** helper function as it should appear in the **Deque.template** file. Include all necessary template and function header information, and complete pre- and post-conditions. The code you write must be compatible with the way that **clear()** is used by the generic methods on the previous page, and it must use the data structures defined in the class declaration. It may be useful to refer to the diagram provided in Question 2.

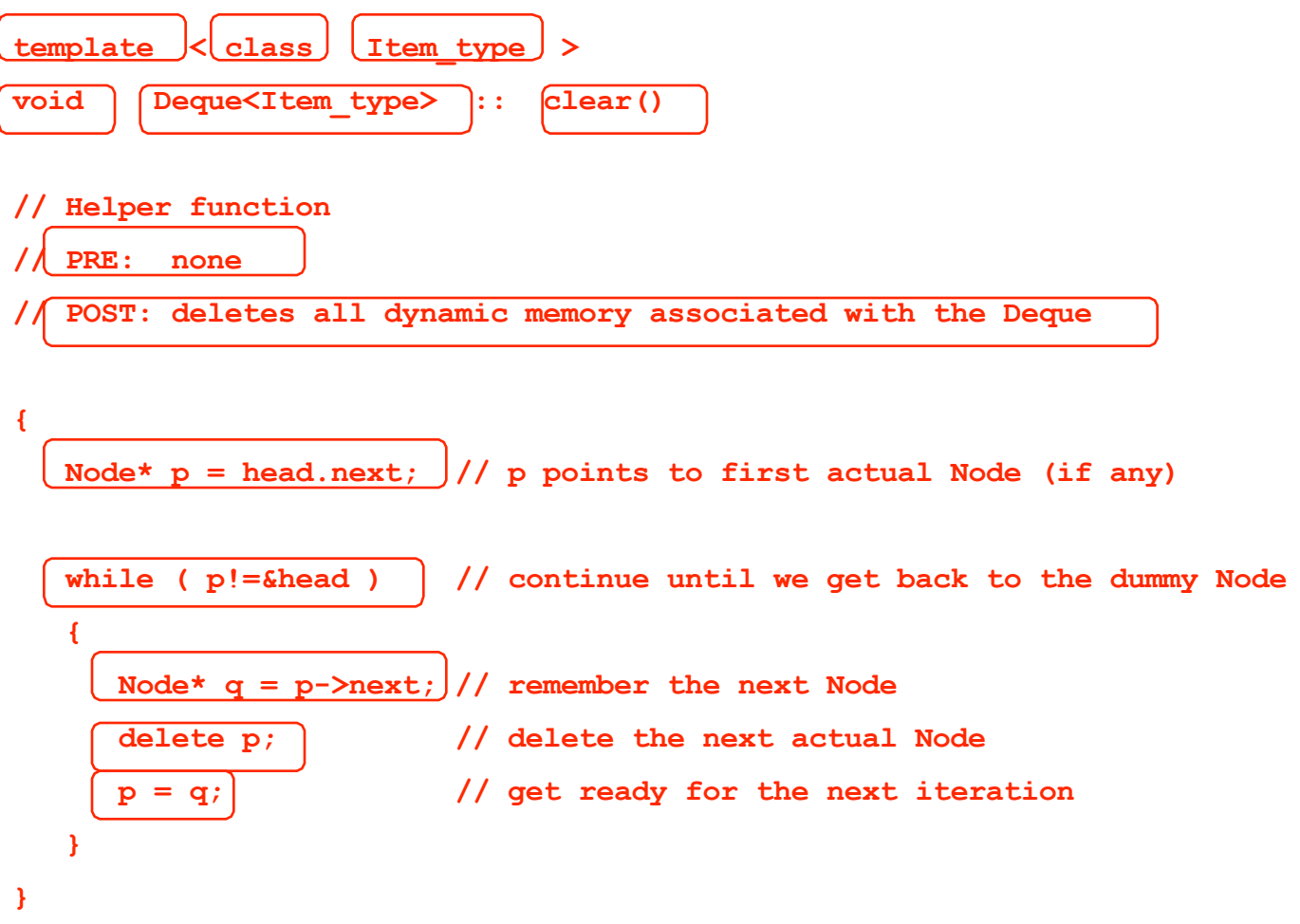

## **5. Exception handling { 8 marks }**

The following program will produce exactly one line of output when it is compiled under  $g++$  and then run on the undergrad servers with an integer value provided as input. The output is "**Abort**" if the program fails to catch an exception that is thrown some place in the program.

```
#include <iostream>
#include <exception>
#include <stdexcept>
using namespace std;
int main(){
    exception* p = new runtime_error("Dynamic exception");
    int n;
    cin >> n;
    try {
       try {
          switch (n) {
            case 1: throw (runtime error("n=1"));
             case 2: throw (*p);
            case 3: throw (logic error("n=3"));
             default: throw (3.14159);
 }
       }
      catch (logic error& e1) {cout << e1.what() << endl;}
       catch (exception ) {throw;}
       catch (runtime_error& e2) {cout << e2.what() << endl;}
       catch (...) {cout << "What?" << endl;}
    }
    catch (exception* e3) {cout << "Unexpected: " << e3->what() << endl;}
    catch (runtime_error& e4) {cout << "Finally: " << e4.what() << endl;}
}
```
In the four lines below, write the one line of output produced by executing the above program with each of the four indicated values for **n** as input.

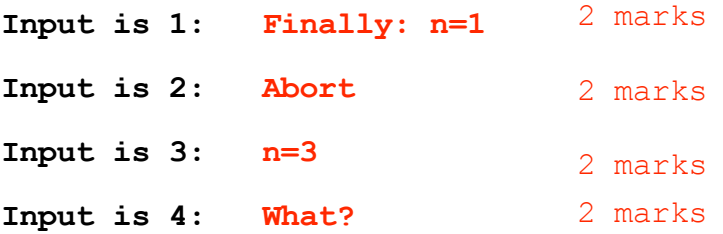

## **6. Heaps { 12 marks }**

(a) { 6 marks } Draw the tree that corresponds to the heap that is stored in the following array.

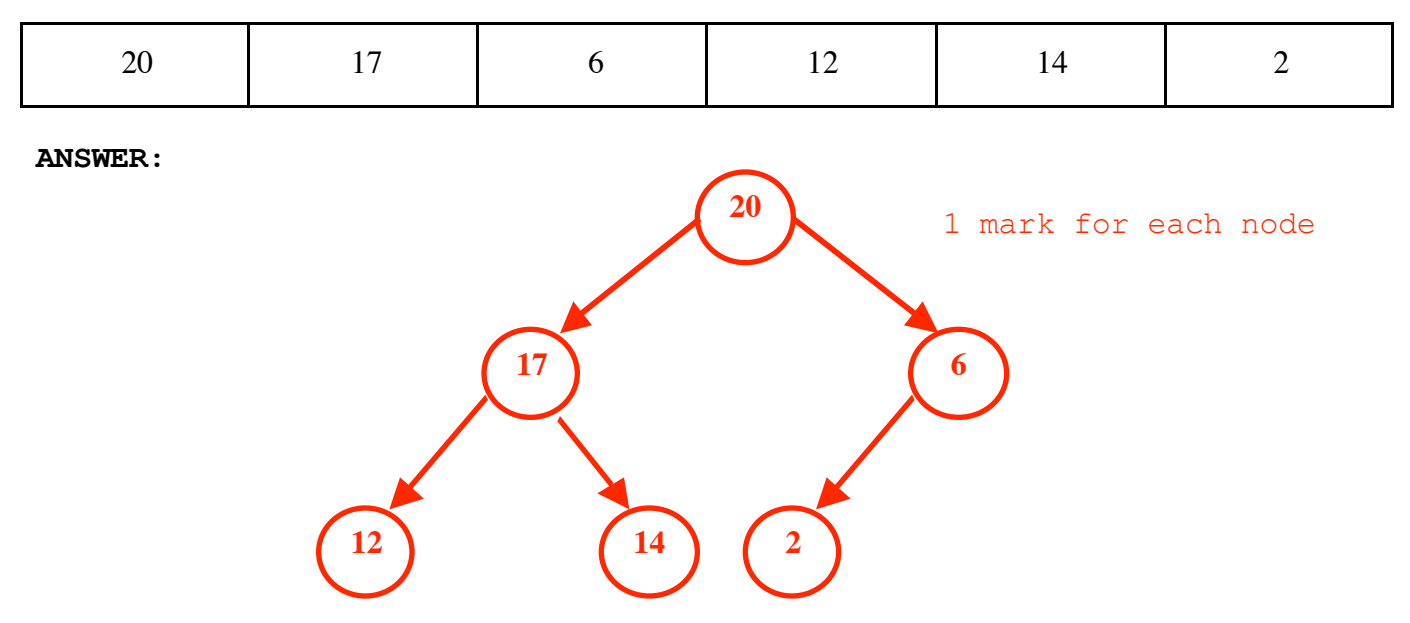

(b) { 1 marks } Is this a min-heap or a max-heap?

#### **ANSWER:**

1 mark

It is a max-heap.

(c) { 5 marks} At each step the Heapsort algorithm places the current first element in the array in its final position by swapping with the last element in the heap and then adjusts the remaining elements to reestablish the heap property. Show the contents of the array after each of the five steps required for Heapsort to sort the above array.

1 mark for each row (1/2 for 1-2 wrong, 0 otherwise

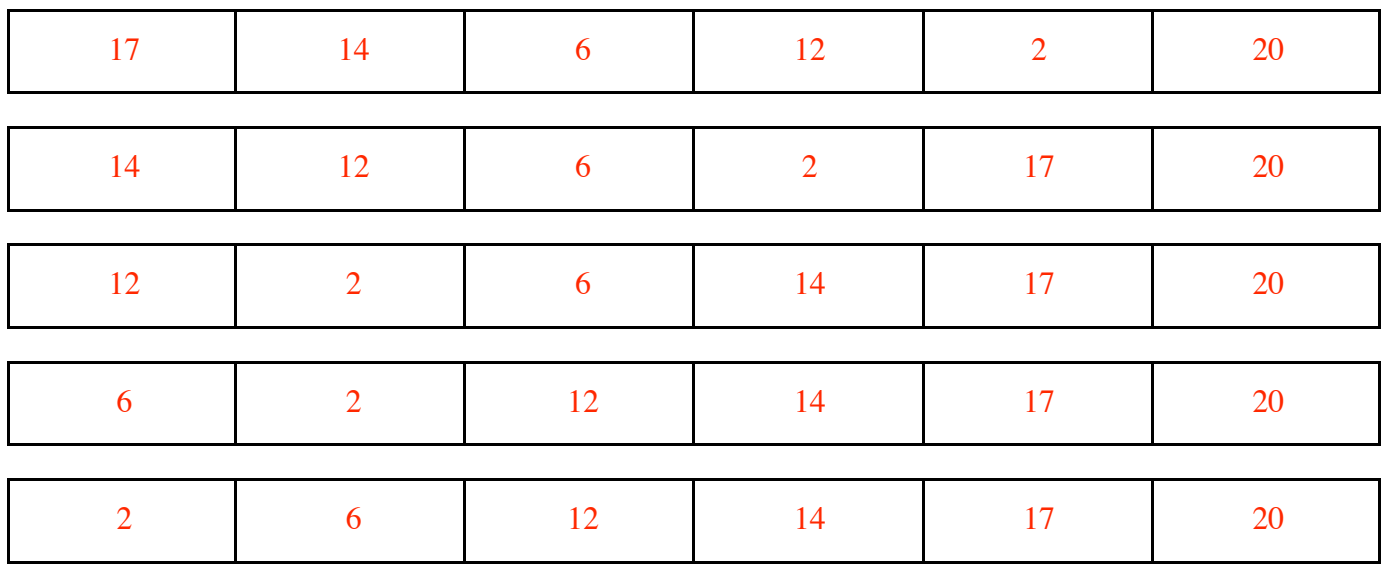

# **7. Binary search trees { 16 marks }**

(a) Insert the nine letters **Q-U-I-C-K-S-O-R-T** into a binary search tree starting with the **Q** and ending with the **T** (the hyphens are not part of the input, just the nine alphabetic characters). Draw the resulting tree.

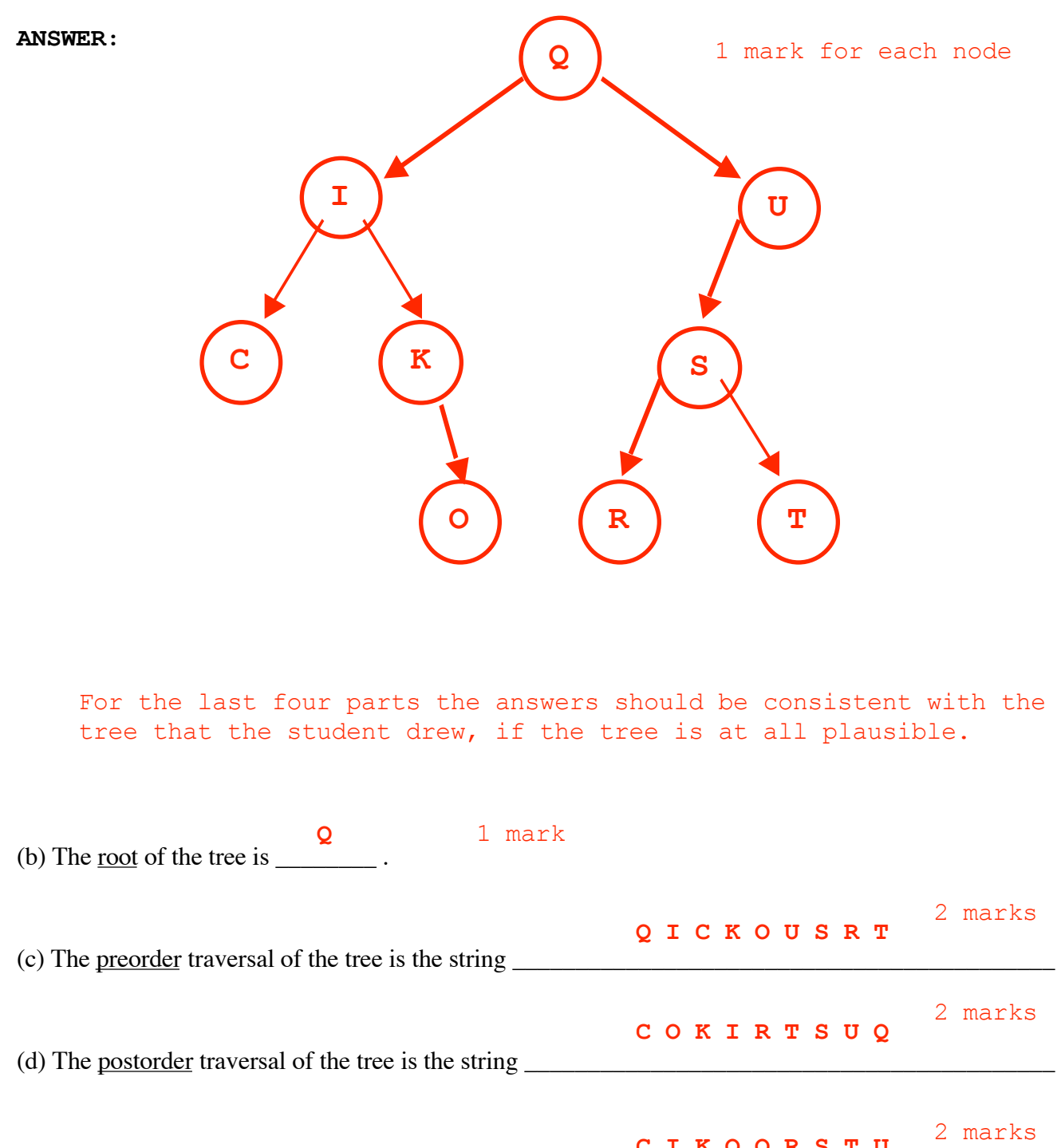

(e) The inorder traversal of the tree is the string \_\_\_\_\_\_\_\_\_\_\_\_\_\_\_\_\_\_\_\_\_\_\_\_\_\_\_\_\_\_\_\_\_\_\_\_\_\_\_\_\_\_\_\_ . **C I K O Q R S T U**

### **8. Memory organization { 10 marks }**

The question on the next page refers to the following program. You will be asked about the scope and the extent of each identifier in the program.

```
double bippy = 0.0;
class A
{
public:
    A() { x = y++; }
   ~\simA() { y – - ; }
    int x;
    static int y;
};
int A::y = 0;
static double foo( int bar )
{
    return bar*bar;
}
int main()
{
    A object;
    {
     A^* p = new A;
      bippy = foo( p->y + p->x );
      delete p;
    }
}
```
Fill in the following table with information about the scope and the extent (storage class or segment) for each of the identifiers in the table.

(a) In the second column indicate the scope (visibility) for each identifier.

(b) In the third column indicate the segment of memory in which each identifier is stored. If the storage class depends on the storage class of an instantiated object, write "depends on the object", otherwise write the name of one of the four storage segments or "no storage" if the identifier has no storage associated with it.

 $1/2$  mark for each entry, any answer is OK for those with  $*$ 

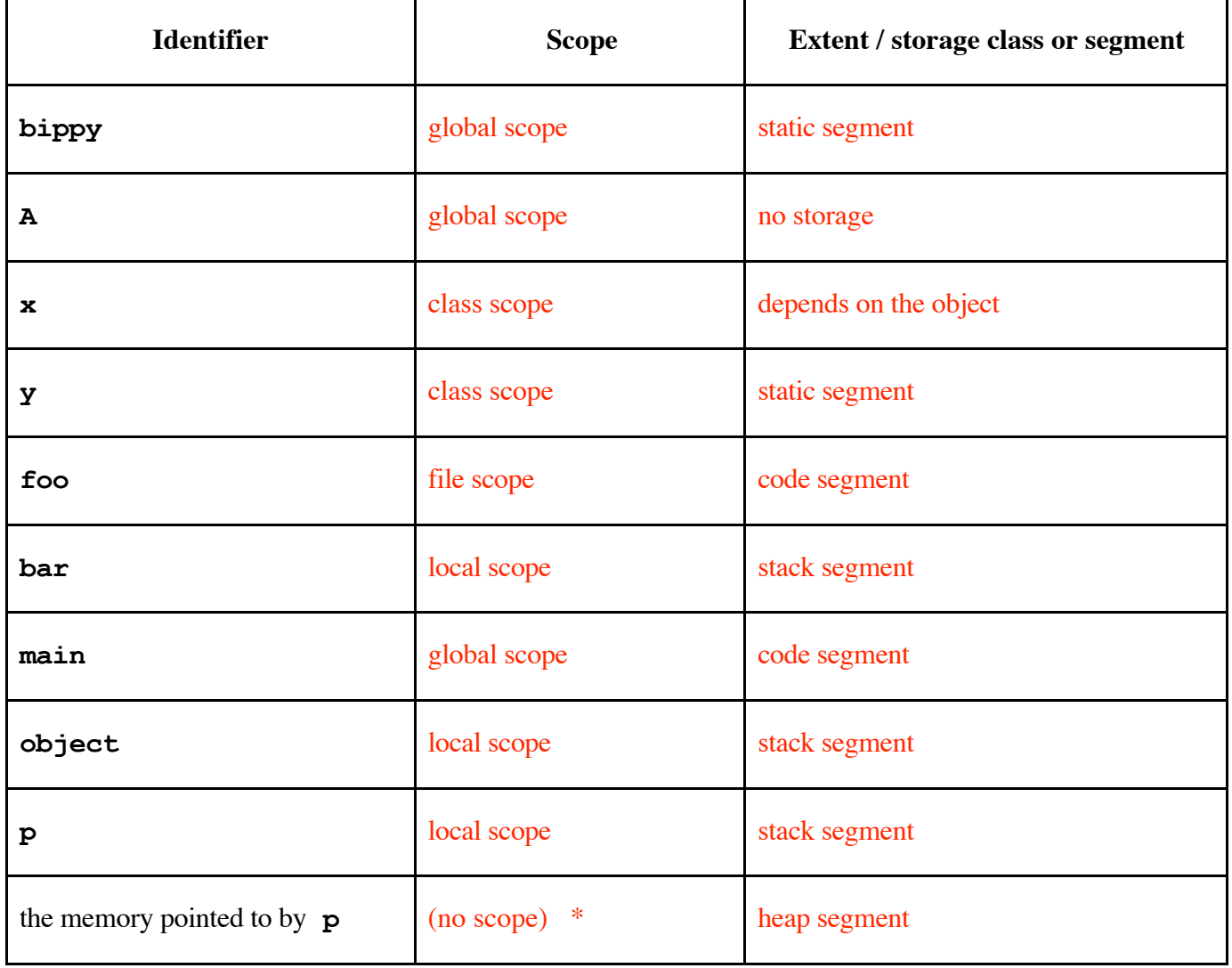

## **9. Hashing { 11 marks }**

(a) { 9 marks } Insert the following three-digit numbers into the two hash tables using open hashing. For the left table use linear hashing, but for the second use quadratic hashing. In both cases the hash function is the number modulo 7 (i.e., the remainder after dividing the number by  $\overline{7}$ )

#### **737, 936, 506, 814, 220**

The first number (**737**) has been inserted into the left (Linear Hashing) table for you. Insert **737** into the right (Quadratic Hashing) table and then insert each of the other numbers into both tables in the order given.

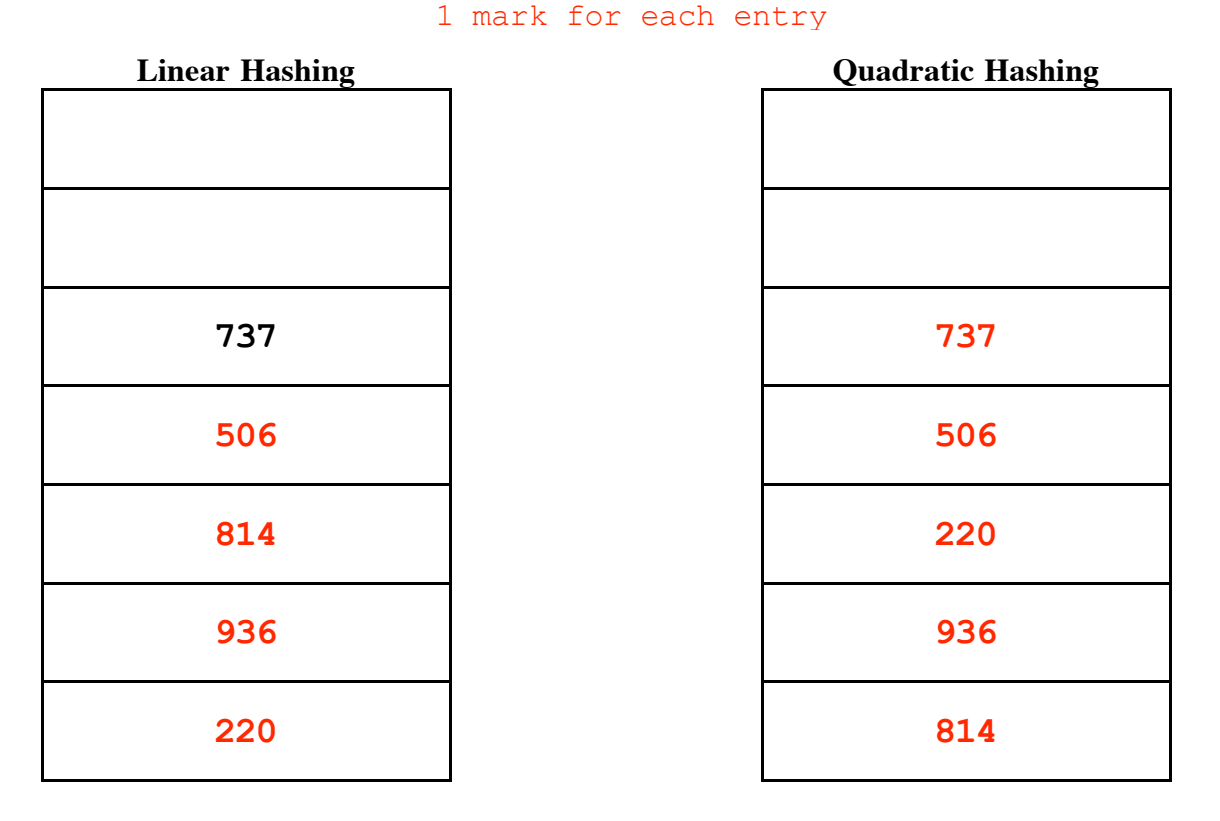

(b) { 2 marks } What is the average number of probes required to look up the five numbers in the two hash tables? Calculate the average for each table and enter the two (different) numbers in the spaces below.

#### **ANSWER:**

Linear Hashing: 2.2 probes 1 mark

Quadratic Hashing: 1.8 probes 1 mark **Continue your answers here – make sure to identify the question(s) whose answer(s) are here!**

MARKERS: Be sure to check the last two pages for answers to earlier questions!

**Continue your answers here – make sure to identify the question(s) whose answer(s) are here!**

MARKERS: Be sure to check the last two pages for answers to earlier questions!